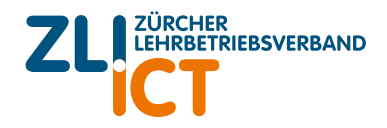

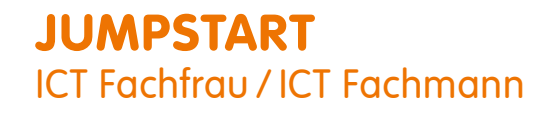

### Informationen für Lehrbetriebe

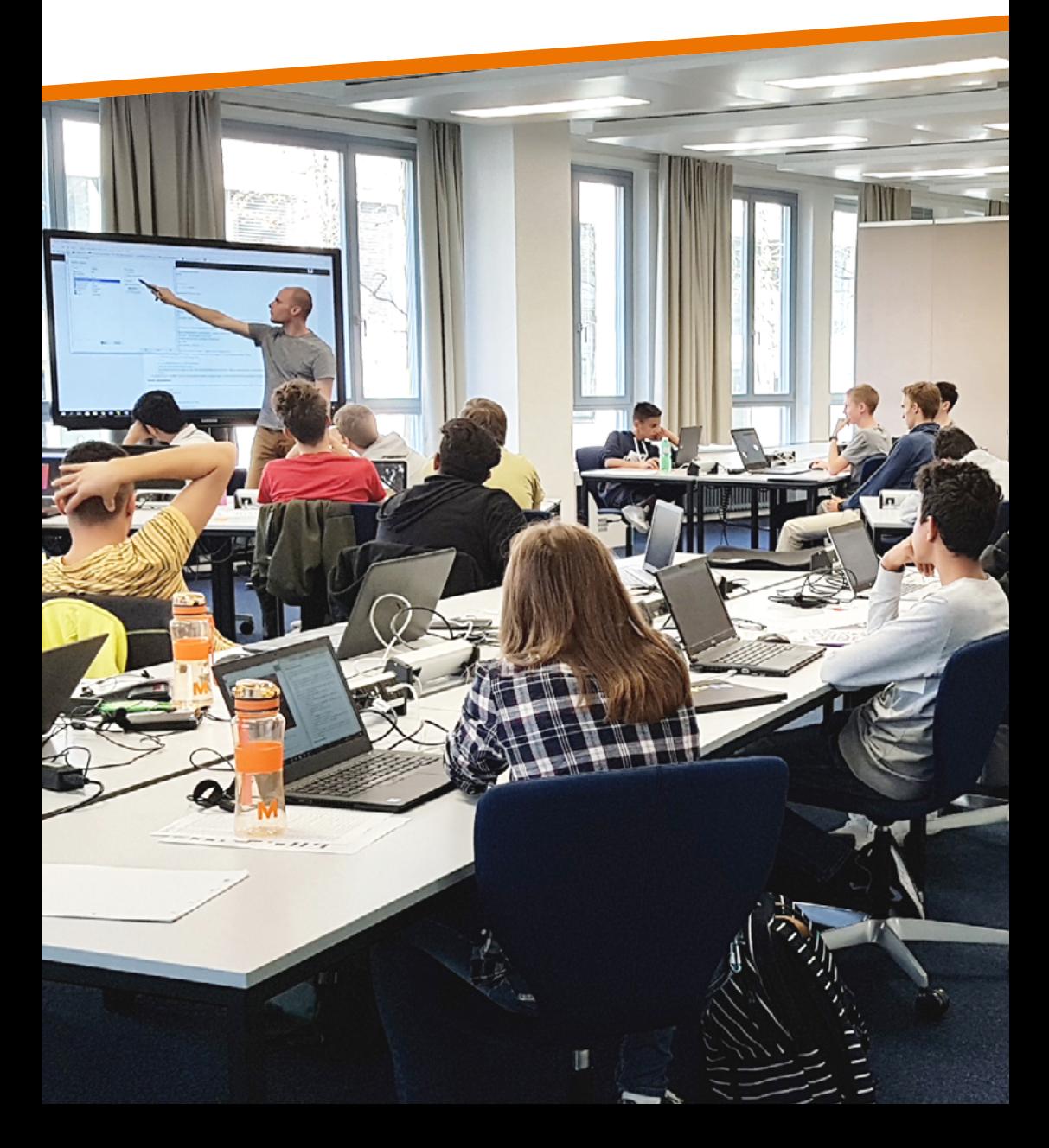

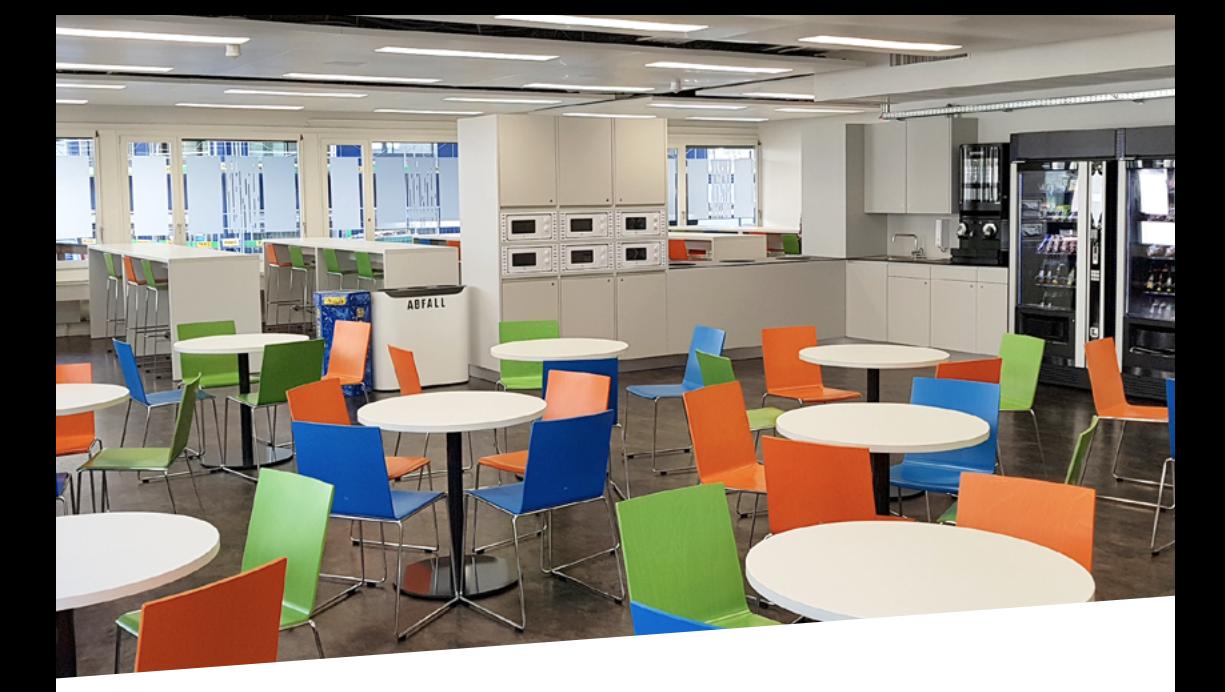

### Die 3-jährige Berufslehre als ICT Fachfrau / Fachmann

ICT Fachfrauen / ICT Fachmänner betreuen Kundinnen und Kunden selbständig oder in Zusammenarbeit mit anderen Fachpersonen. Sie installieren Hard- und Software, erweitern Gerätekonfigurationen, instruieren Anwenderinnen und Anwender und arbeiten im ICT-Support.

Ausserdem gehören die Unterstützung der Benutzerinnen und Benutzer im Umgang mit ICT-Mitteln und die Wartung von ICT-Benutzerendgeräten zu den regelmässigen Tätigkeiten. ICT Fachmänner/ICT Fachfrauen kennen die firmenspezifischen Einstellungen der eingesetzten Hardware und der Standardanwendungen sowie Betriebsapplikationen um bei Installationen und im Supportfall rasch und in hoher Qualität handeln zu können.

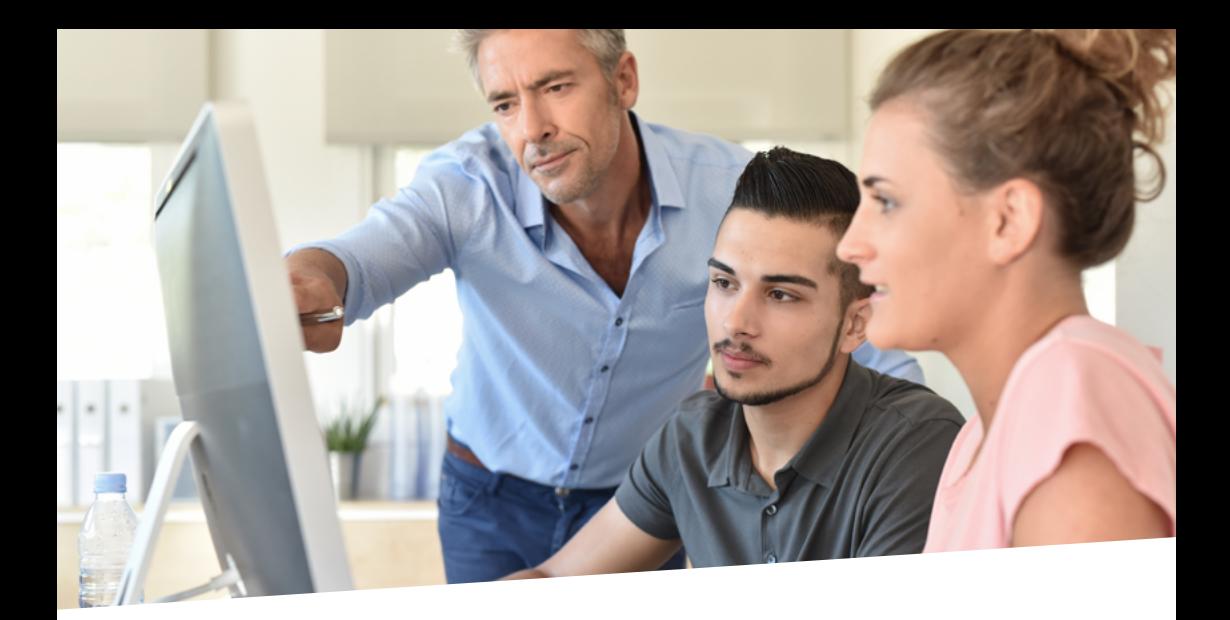

### Was ist JUMPStart?

JUMPStart ist sowohl für Firmen wie auch für Lernende eine attraktive Form des Einstiegs ins Berufsleben. Im Ausbildungszentrum werden die ersten 17 Wochen der Lehre absolviert.

Ziel von JUMPStart ist eine effiziente Vorbereitung auf den produktiven Einsatz im Lehrbetrieb. In einer kompakten Form werden in einer praxisnahen Umgebung das fachliche Grundwissen, die Berufseinführung und der Einstieg in die Arbeitswelt vermittelt. Drei der vier obligatorischen ÜK Module sind im JUMPStart integriert.

## Der Aufbau von JUMPStart

- › Teil 1 8 Wochen JUMPStart bis Mitte Oktober
- › Teil 2 9 Wochen JUMPStart bis zu den Weihnachtsferien
- › Im Betrieb Danach für die restliche Lehrzeit im Betrieb

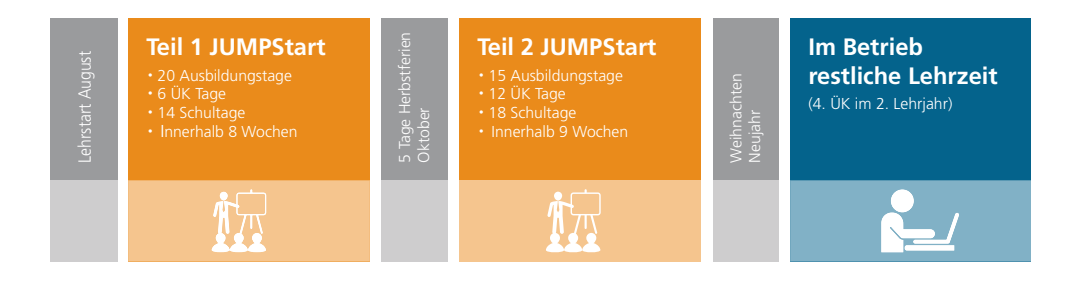

## **Inhalte**

### Inhalte Teil 1

Dauer: 8 Wochen

- › Einführung Arbeitsplatz
- › PC Grundlagen
- › Peripheriegeräte und Netzwerkgrundlagen
- › ÜK Modul 304: Einzelplatzcomputer in Betrieb nehmen (6 Tage)
- › Im 1st und 2nd Level Support arbeiten
- › Projekt mit allen bisherigen Inhalten

### Inhalte Teil 2

Dauer: 9 Wochen

- › ÜK Modul 260: Officewerkzeuge praxisorientiert einsetzten (6 Tage)
- › Im 1st und 2nd Level Support arbeiten
- › ÜK Modul 305: OS installieren, konfigurieren und administrieren (6 Tage)
- › Benutzer instruieren und unterstützen
- › Projekt mit allen bisherigen Inhalten

# Vergleich mit Bildungsplan

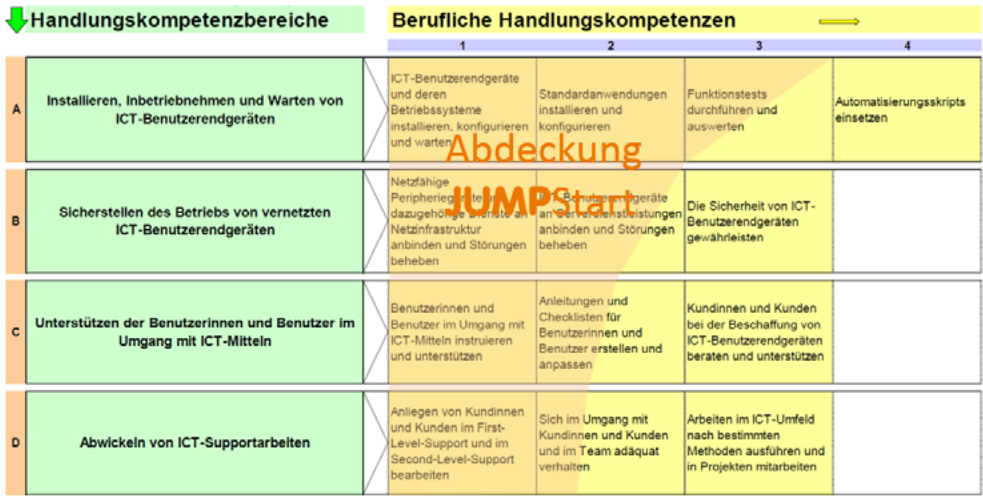

### Die Entsendung und Kosten

Im JUMPStart sind Lernende, welche mit einer Firma den Lehrvertrag abgeschlossen haben. Ab dem zweiten Semester können Sie Ihren Lernenden dann bei sich bereits produktiv einsetzen.

JUMPStart (inkl. 3 ÜK Module) CHF 9'000.–

> 35 Ausbildungstage und 18 ÜK Tage

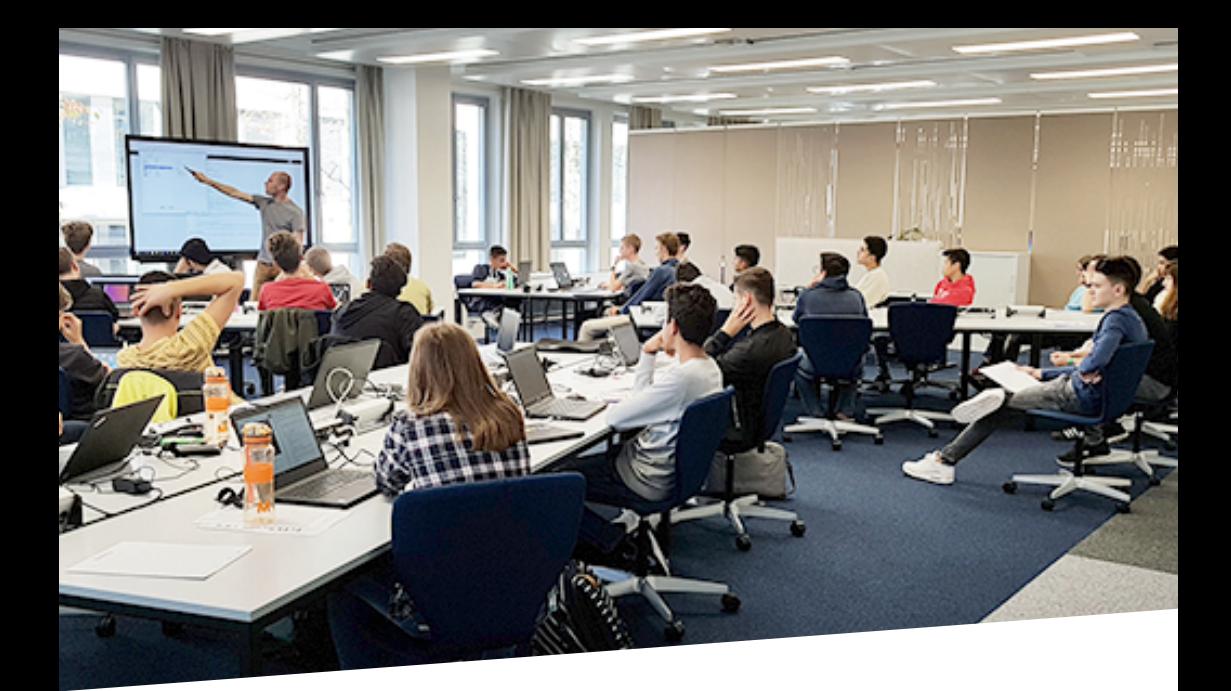

## Die Arbeitszeiten

Während drei Tagen pro Woche arbeiten die Lernenden im JUMPStart. Das sind insgesamt 35 Tage.

# Überbetriebliche Kurse

Die drei ÜK Module (260, 304, 305) mit Total 18 Tagen sind in JUMPStart inbegriffen und werden im ÜK Zentrum durchgeführt. Danach bleibt im 3. Lehrjahr noch ein ÜK Modul (261) zu absolvieren.

### Die Berufsfachschule

Die obligatorische Berufsfachschule wird im 1. Lehrjahr während zwei Tagen pro Woche besucht. Im 2. und 3. Lehrjahr ist es dann noch ein Tag pro Woche.

Die TBZ (Technische Berufsfachschule Zürich) ist der Bildungspartner.

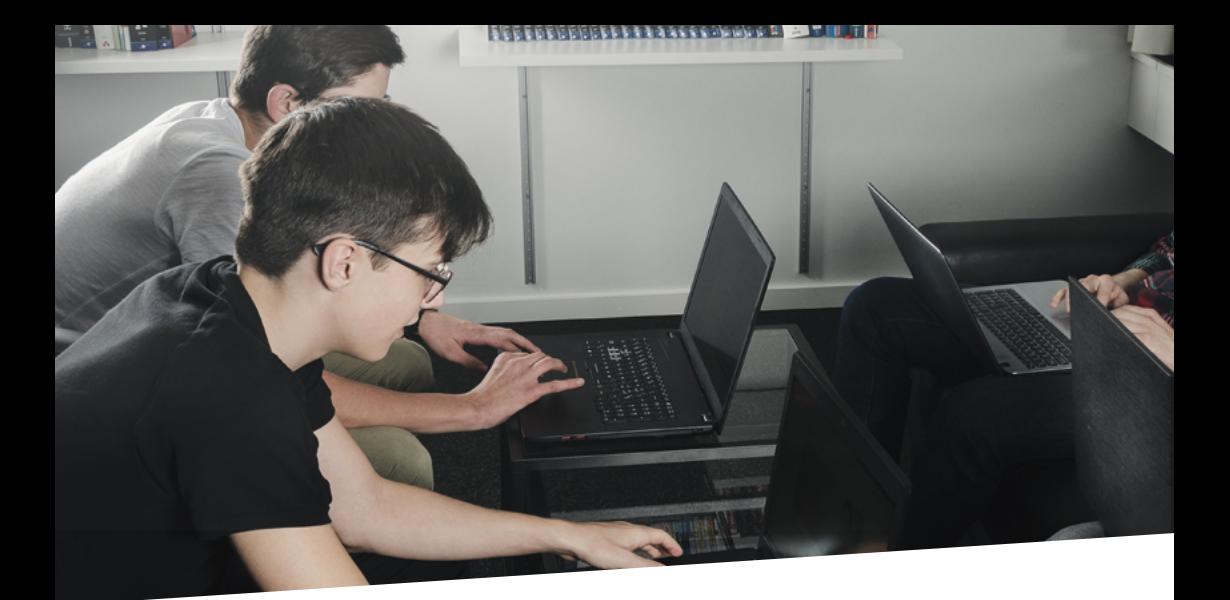

# Arbeitsumgebung

#### Praxisnah

Im Hinblick auf den produktiven Arbeitseinsatz im Betrieb wird Wert auf eine praxisnahe Arbeitsumgebung gelegt. Auch die Einhaltung der betrieblichen Rahmenbedingungen und ein professionelles Verhalten gehören dazu.

### **BYOD**

Die Lernenden bringen ihren eigenen Laptop mit (welcher auch für die Berufsfachschule gebraucht wird) und nutzen die ZLI Lernplattform zum Arbeiten und sich organisieren.

### Vom Schüler zum Mitarbeitenden

Die Lernenden im JUMPStart sind keine Schüler, sondern angehende Mitarbeiter. So gehört zum Beispiel das Einhalten betrieblicher Rahmenbedingungen und die Aneignung von professionellem Verhalten dazu. Auch für die Ordnung am Arbeitsplatz und im Pausenraum sind die Lernenden verantwortlich.

### Handlungsorientiertes Lernen

Um den vielfältigen Anforderungen des Informatikberufs und der Arbeitswelt gerecht zu werden, ist eine daran angepasste Planung notwendig. Ausserdem legen wir sehr viel Wert darauf, den grössten Teil der Aufträge so zu formulieren, dass sie handlungsorientiert gelöst werden müssen.

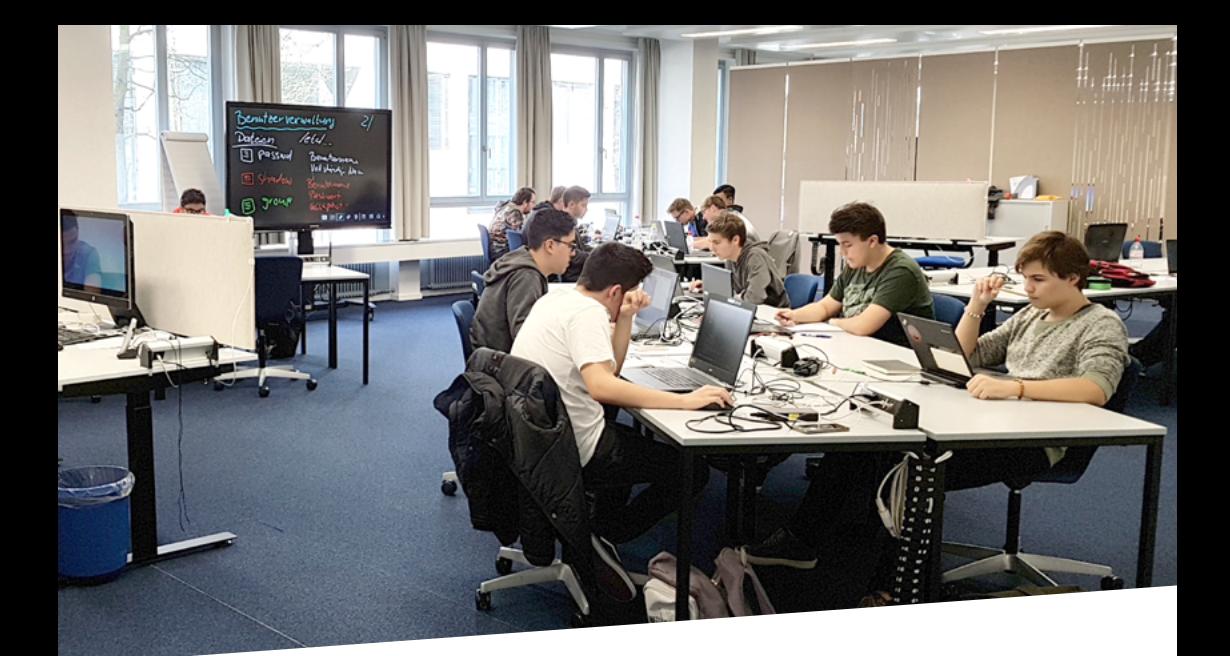

### Selbständigkeit

Zu Beginn von JUMPStart werden die Aufträge in kurzen, geführten Einheiten bearbeitet. Allmählich nimmt die geforderte Selbstständigkeit des Lernenden zu. Nun stehen individuelle Arbeits- und Lernformen vermehrt im Zentrum. Jeder Ausbildungsblock wird mit einem Projekt beendet.

#### Planen – Reflektieren – Dokumentieren

Für die Organisation des Arbeitstages setzen die Lernenden folgende Mittel ein:

- › Planen: Die Lernenden halten in ihrem individuellen Tagesplan ihre Termine fest.
- › Reflektieren: Sie schreiben einen Wochenbericht, der Auskunft über die erledigten Aufträge und die neu erlernten Inhalte gibt.
- › Dokumentieren: Sie führen einen Arbeitsordner und dokumentieren dort die Aufträge in fachlicher Hinsicht.

#### Bildungsbericht

Im letzten Teil findet ein Betreuungsgespräch statt. Dabei wird ein Bildungsbericht erstellt, welcher über Fach-, Methoden- und Sozialkompetenz Auskunft gibt. Bei diesem Anlass beurteilt der Lernende zuerst sich selbst, daneben aber auch die fachliche Ausbildung, die er erhält, seine Betreuungspersonen sowie sein Arbeitsumfeld.

JUMPStart wird mit einem Zertifikat abgeschlossen.

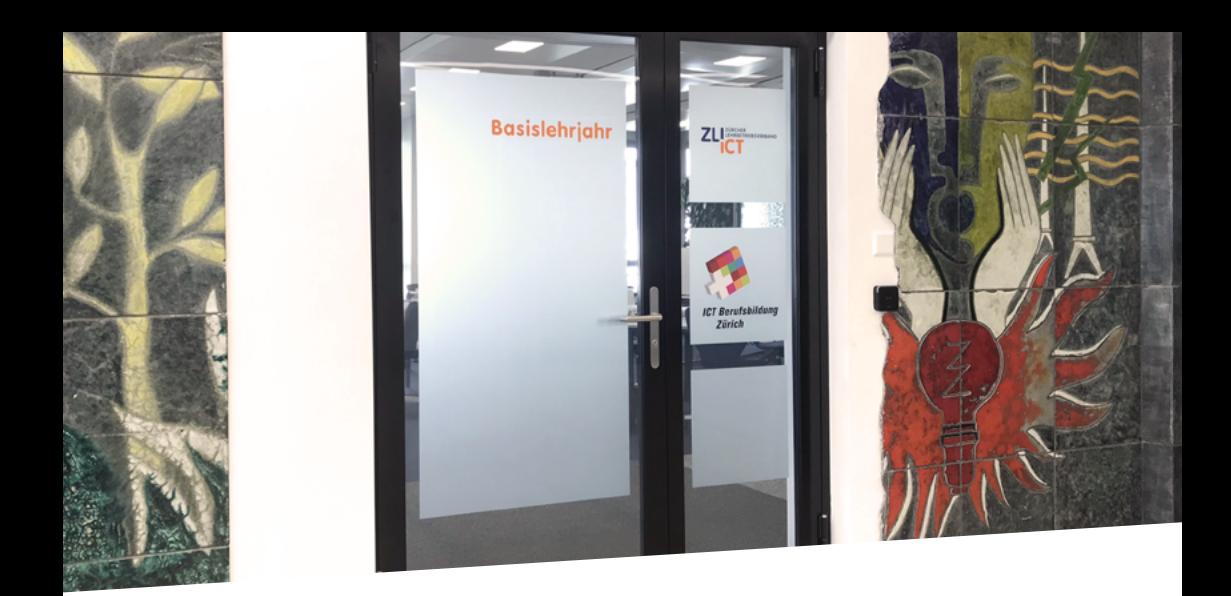

## Gründe für JUMPStart

- › Personalintensive Einführung von der Schule ins Berufsleben wird für Sie gemacht
- › Drei der vier ÜK Module sind integriert im JUMPStart
- › Die Lernenden erhalten eine solide fachliche Grundausbildung in allen Handlungs-Kompetenzbereichen
- › Exklusives Ausbildungsprogramm für den Start der Lehre zur ICT Fachfrau zum ICT Fachmann

Gerne beantworten wir Ihre Fragen. Nehmen Sie mit uns Kontakt auf.

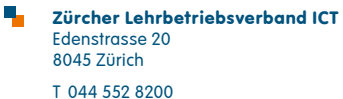

info@zli.ch www.zli.ch